## Package 'nnls'

September 11, 2023

<span id="page-0-1"></span><span id="page-0-0"></span>Type Package

Title The Lawson-Hanson Algorithm for Non-Negative Least Squares (NNLS)

Version 1.5

Author Katharine M. Mullen and Ivo H. M. van Stokkum

Maintainer Katharine Mullen <mullenkate@gmail.com>

Suggests bvls, quadprog

Description An R interface to the Lawson-Hanson implementation of an algorithm for non-negative least squares (NNLS). Also allows the combination of non-negative and non-positive constraints.

License GPL  $(>= 2)$ 

Repository CRAN

Date/Publication 2023-09-11 07:20:07 UTC

NeedsCompilation yes

### R topics documented:

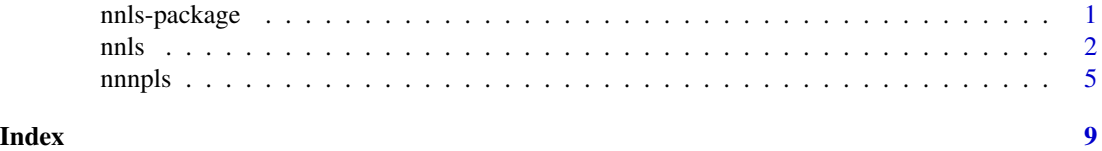

nnls-package *The Lawson-Hanson NNLS implementation of non-negative least squares*

#### Description

An R interface to the Lawson-Hanson NNLS implementation of an algorithm for non-negative linear least squares that solves the least squares problem min  $||Ax = b||_2$  with the constraint  $x \ge 0$ where  $x \in R^n, b \in R^m$  and A is an  $m \times n$  matrix. Also allows the combination of non-negative and non-positive constraints on  $x$ .

#### <span id="page-1-0"></span>References

Lawson CL, Hanson RJ (1974). Solving Least Squares Problems. Prentice Hall, Englewood Cliffs, NJ.

Lawson CL, Hanson RJ (1995). Solving Least Squares Problems. Classics in Applied Mathematics. SIAM, Philadelphia.

#### See Also

[nnls,](#page-1-1) [nnnpls,](#page-4-1) the method "L-BFGS-B" for [optim,](#page-0-1) [solve.QP,](#page-0-1) [bvls](#page-0-1)

<span id="page-1-1"></span>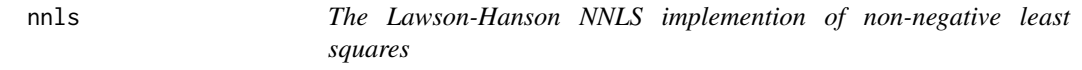

#### Description

An R interface to the Lawson-Hanson NNLS implementation of an algorithm for non-negative linear least squares that solves min  $||Ax - b||_2$  with the constraint  $x \ge 0$ , where  $x \in R^n, b \in R^m$ and A is an  $m \times n$  matrix.

#### Usage

nnls(A, b)

#### Arguments

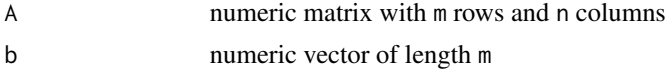

#### Value

nnls returns an object of class "nnls".

The generic accessor functions coefficients, fitted.values, deviance and residuals extract various useful features of the value returned by nnls.

An object of class "nnls" is a list containing the following components:

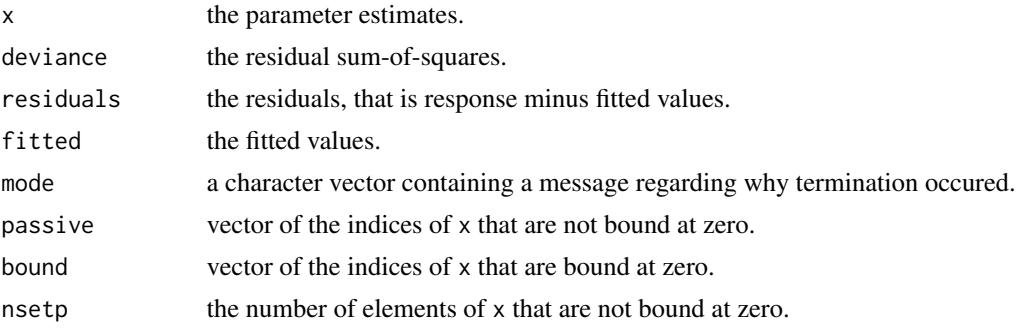

#### <span id="page-2-0"></span>Source

This is an R interface to the Fortran77 code distributed with the book referenced below by Lawson CL, Hanson RJ (1995), obtained from Netlib (file 'lawson-hanson/all'), with a trivial modification to return the variable NSETP.

#### References

Lawson CL, Hanson RJ (1974). Solving Least Squares Problems. Prentice Hall, Englewood Cliffs, NJ.

Lawson CL, Hanson RJ (1995). Solving Least Squares Problems. Classics in Applied Mathematics. SIAM, Philadelphia.

#### See Also

[nnnpls,](#page-4-1) the method "L-BFGS-B" for [optim,](#page-0-1) [solve.QP,](#page-0-1) [bvls](#page-0-1)

#### Examples

```
## simulate a matrix A
## with 3 columns, each containing an exponential decay
t \leq - \text{seq}(0, 2, \text{ by } = .04)k \leq c(.5, .6, 1)A \leftarrow matrix(nrow = 51, ncol = 3)Acolfunc <- function(k, t) exp(-k*t)
for(i in 1:3) A[,i] <- Acolfunc(k[i],t)
## simulate a matrix X
## with 3 columns, each containing a Gaussian shape
## the Gaussian shapes are non-negative
X \leq - matrix(nrow = 51, ncol = 3)
wavenum <- seq(18000,28000, by=200)
location <- c(25000, 22000, 20000)
delta <- c(3000,3000,3000)
Xcolfunc <- function(wavenum, location, delta)
  exp(- log(2) * (2 * (wavenum - location)/delta)for(i in 1:3) X[,i] <- Xcolfunc(wavenum, location[i], delta[i])
## set seed for reproducibility
set.seed(3300)
## simulated data is the product of A and X with some
## spherical Gaussian noise added
matdat <- A %*% t(X) + .005 * rnorm(nrow(A) * nrow(X))
## estimate the rows of X using NNLS criteria
nnls_sol <- function(matdat, A) {
  X \leq - matrix(0, nrow = 51, ncol = 3)
  for(i in 1:ncol(matdat))
     X[i, ] \leftarrow coef(nnls(A,matdat[,i]))
  X
}
```
4 and 2 nnls

```
X_nnls <- nnls_sol(matdat,A)
matplot(X_nnls,type="b",pch=20)
abline(0,0, col=grey(.6))## Not run:
## can solve the same problem with L-BFGS-B algorithm
## but need starting values for x
bfgs_sol <- function(matdat, A) {
  startval <- rep(0, ncol(A))
  fn1 <- function(par1, b, A) sum( ( b - A %*% par1)^2)
  X \le matrix(0, nrow = 51, ncol = 3)
  for(i in 1:ncol(matdat))
    X[i, ] \leftarrow optim(startval, fn = fn1, b=matdat[,i], A=A,
                   lower = rep(0,3), method="L-BFGS-B")$par
   X
}
X_bfgs <- bfgs_sol(matdat,A)
## the RMS deviation under NNLS is less than under L-BFGS-B
sqrt((x - x_{nnls})^2) < sqrt((x - x_{bs})^2)) < sqrt(sum((X - X_bfgs)^2))
## and L-BFGS-B is much slower
system.time(nnls_sol(matdat,A))
system.time(bfgs_sol(matdat,A))
## can also solve the same problem by reformulating it as a
## quadratic program (this requires the quadprog package; if you
## have quadprog installed, uncomment lines below starting with
## only 1 "#" )
# library(quadprog)
# quadprog_sol <- function(matdat, A) {
# X \leq matrix(0, nrow = 51, ncol = 3)
# bvec <- rep(0, ncol(A))
# Dmat <- crossprod(A,A)
# Amat <- diag(ncol(A))
# for(i in 1:ncol(matdat)) {
# dvec <- crossprod(A,matdat[,i])
# X[i,] <- solve.QP(dvec = dvec, bvec = bvec, Dmat=Dmat,
# Amat=Amat)$solution
# }
# X
# }
# X_quadprog <- quadprog_sol(matdat,A)
## the RMS deviation under NNLS is about the same as under quadprog
# sqrt(sum((X - X_nnls)^2))# sqrt(sum((X - X_quadprog)^2))
## and quadprog requires about the same amount of time
# system.time(nnls_sol(matdat,A))
```
#### <span id="page-4-0"></span>nnnpls 5

```
# system.time(quadprog_sol(matdat,A))
```
## End(Not run)

<span id="page-4-1"></span>nnnpls *An implementation of least squares with non-negative and nonpositive constraints*

#### Description

An implementation of an algorithm for linear least squares problems with non-negative and nonpositive constraints based on the Lawson-Hanson NNLS algorithm. Solves min  $||Ax - b||_2$  with the constraint  $x_i \ge 0$  if  $con_i \ge 0$  and  $x_i \le 0$  otherwise, where  $x, con \in \mathbb{R}^n$ ,  $b \in \mathbb{R}^m$ , and A is an  $m \times n$  matrix.

#### Usage

nnnpls(A, b, con)

#### Arguments

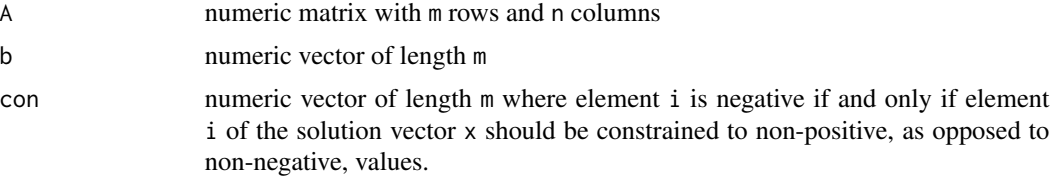

#### Value

nnnpls returns an object of class "nnnpls".

The generic accessor functions coefficients, fitted.values, deviance and residuals extract various useful features of the value returned by nnnpls.

An object of class "nnnpls" is a list containing the following components:

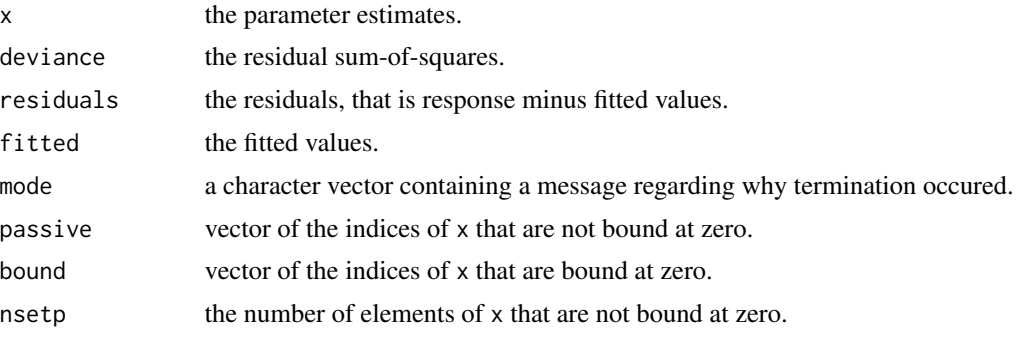

#### <span id="page-5-0"></span>Source

This is an R interface to Fortran77 code distributed with the book referenced below by Lawson CL, Hanson RJ (1995), obtained from Netlib (file 'lawson-hanson/all'), with some trivial modifications to allow for the combination of constraints to non-negative and non-positive values, and to return the variable NSETP.

#### References

Lawson CL, Hanson RJ (1974). Solving Least Squares Problems. Prentice Hall, Englewood Cliffs, NJ.

Lawson CL, Hanson RJ (1995). Solving Least Squares Problems. Classics in Applied Mathematics. SIAM, Philadelphia.

#### See Also

[nnls,](#page-1-1) the method "L-BFGS-B" for [optim,](#page-0-1) [solve.QP,](#page-0-1) [bvls](#page-0-1)

#### Examples

```
## simulate a matrix A
## with 3 columns, each containing an exponential decay
t \leq - \text{seq}(0, 2, \text{ by } = .04)k \leq c(.5, .6, 1)A \leq matrix(nrow = 51, ncol = 3)
Acolfunc \leq function(k, t) exp(-k*t)
for(i in 1:3) A[,i] <- Acolfunc(k[i],t)
## simulate a matrix X
## with 3 columns, each containing a Gaussian shape
## 2 of the Gaussian shapes are non-negative and 1 is non-positive
X \leq matrix(nrow = 51, ncol = 3)
wavenum <- seq(18000,28000, by=200)
location <- c(25000, 22000, 20000)
delta <- c(3000,3000,3000)
Xcolfunc <- function(wavenum, location, delta)
  exp( - \log(2) * (2 * (wavenum - location)/delta)^2)
for(i in 1:3) X[,i] <- Xcolfunc(wavenum, location[i], delta[i])
X[, 2] <- -X[, 2]## set seed for reproducibility
set.seed(3300)
## simulated data is the product of A and X with some
## spherical Gaussian noise added
matdat <- A %*% t(X) + .005 * rnorm(nrow(A) * nrow(X))
## estimate the rows of X using NNNPLS criteria
nnnpls_sol <- function(matdat, A) {
  X \leq - matrix(0, nrow = 51, ncol = 3)
  for(i in 1:ncol(matdat))
     X[i, ] \leftarrow coef(nnnpls(A,matdat[,i],con=c(1,-1,1)))
```
nnnpls **7** 

```
X
}
X_nnnpls <- nnnpls_sol(matdat,A)
## Not run:
## can solve the same problem with L-BFGS-B algorithm
## but need starting values for x and
## impose a very low/high bound where none is desired
bfgs_sol <- function(matdat, A) {
  startval <- rep(0, ncol(A))
  fn1 <- function(par1, b, A) sum( ( b - A %*% par1)^2)
  X \le matrix(0, nrow = 51, ncol = 3)
  for(i in 1:ncol(matdat))
    X[i, ] \leftarrow optim(startval, fn = fn1, b=matdat[,i], A=A,
              lower=rep(0, -1000, 0), upper=c(1000,0,1000),
              method="L-BFGS-B")$par
    X
}
X_bfgs <- bfgs_sol(matdat,A)
## the RMS deviation under NNNPLS is less than under L-BFGS-B
sqrt((x - X_nnnpls)^2)) < sqrt(sum((X - X_bfgs)^2))## and L-BFGS-B is much slower
system.time(nnnpls_sol(matdat,A))
system.time(bfgs_sol(matdat,A))
## can also solve the same problem by reformulating it as a
## quadratic program (this requires the quadprog package; if you
## have quadprog installed, uncomment lines below starting with
## only 1 "#" )
# library(quadprog)
# quadprog_sol <- function(matdat, A) {
# X \leq matrix(0, nrow = 51, ncol = 3)
# bvec <- rep(0, ncol(A))
# Dmat <- crossprod(A,A)
# Amat <- diag(c(1,-1,1))
# for(i in 1:ncol(matdat)) {
# dvec <- crossprod(A,matdat[,i])
# X[i,] <- solve.QP(dvec = dvec, bvec = bvec, Dmat=Dmat,
# Amat=Amat)$solution
# }
# X
# }
# X_quadprog <- quadprog_sol(matdat,A)
## the RMS deviation under NNNPLS is about the same as under quadprog
# sqrt(sum((X - X_nnnpls)^2))
# sqrt(sum((X - X_quadprog)^2))
## and quadprog requires about the same amount of time
```
8 **a** nnnpls

# system.time(nnnpls\_sol(matdat,A)) # system.time(quadprog\_sol(matdat,A))

## End(Not run)

# <span id="page-8-0"></span>Index

∗ optimize nnls, [2](#page-1-0) nnnpls, [5](#page-4-0) ∗ package nnls-package, [1](#page-0-0) bvls, *[2,](#page-1-0) [3](#page-2-0)*, *[6](#page-5-0)* nnls, *[2](#page-1-0)*, [2,](#page-1-0) *[6](#page-5-0)* nnls-package, [1](#page-0-0) nnnpls, *[2,](#page-1-0) [3](#page-2-0)*, [5](#page-4-0) optim, *[2,](#page-1-0) [3](#page-2-0)*, *[6](#page-5-0)*

solve.QP, *[2,](#page-1-0) [3](#page-2-0)*, *[6](#page-5-0)*